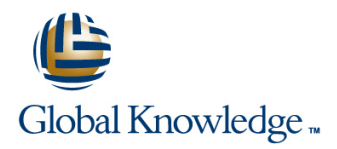

# **jQuery Web Development**

**Duration: 2 Days Course Code: JQWD Delivery Method: Company Event**

### Overview:

This jQuery Web Development course is designed to provide web developers with the skills needed to utilise jQuery in web applications. Delegates will use the effects,animations,plug-ins and tools provided by the jQuery library to create rich client interfaces. Using a hands-on workshop approach,delegates gain practical experience in using some of the more advanced features and tools available to the web developer.

#### Company Events

These events can be delivered exclusively for your company at our locations or yours, specifically for your delegates and your needs. The Company Events can be tailored or standard course deliveries.

## Target Audience:

This jQuery Web Development course is aimed at either novice or experienced web developers that are looking to include the jQuery tools in their projects.

#### Prerequisites:

Delegates who wish to attend this jQuery Web Development course should have experience with HTML and CSS selectors,as well as some knowledge of JavaScript or a similar language. This can be obtained by attendance on the pre-requisite courses.

Follow-on-Courses: Developing Applications with Java EE (JEE) **PHP Programming (PHP)** 

# Content:

jQuery Web Development Training Course Session 3: JQUERY CORE Session 7: JQUERY PLUGINS Course Contents - DAY 1

- **Administration and Course Materials**
- 
- $\blacksquare$  Delegate and Trainer Introductions

## Session 1: INTRODUCTION TO JQUERY The Event Handling Function **Exercise Encapsulation**

- Downloading and Implementing jQuery Event Delegation
- 
- 
- 
- **igatery Popularity and Alternatives**
- Cross-Browser Compatibility Session 5: JQUERY EFFECTS
- lackspland Plugins

Session 2: JQUERY BASICS Custom Effects

- **Selecting Elements Easing**
- Working with Selections **Effect Management**
- CSS, Styling and Dimensions
- 
- $\blacksquare$  Manipulating Elements

- **Limes Utility Methods** Plugins Explained
- 
- 
- 

- Connecting Events to Elements in a jQuery Performance<br>
The Event Handling Function<br>
Encapsulation
- 
- 
- 
- **Enabling jQuery Event Helpers** jQuery Web **Using Basic Features Course Integrals Account Course Course Course Integrals Account Course Course** ■ Why jQuery? Contents - DAY 2

- **E** Effect Built-ins
- 
- **L** Animations
- 
- 

■ Attributes Session 6: JQUERY AJAX

- **Key AJAX Concepts**
- **AJAX Methods**
- **Using AJAX with Forms**
- **JSONP**
- **AJAX Events**
- 
- 
- Checking Types Checking a Plugin
- Course Introduction **Date Methods** Date Methods **Date Methods** Date Methods **Date Introduction** 
	- **line Detection Contract Contract Contract Contract Contract Contract Contract Contract Contract Contract Contract Contract Contract Contract Contract Contract Contract Contract Contract Contract Contract Contract Contract**

■ Course Structure and Agenda Session 4: JQUERY EVENTS Session 8: FURTHER JQUERY

- 
- 
- **If** Triggering Events Managing Dependencies

# Further Information:

For More information, or to book your course, please call us on Head Office 01189 123456 / Northern Office 0113 242 5931 info@globalknowledge.co.uk

[www.globalknowledge.com/en-gb/](http://www.globalknowledge.com/en-gb/)

Global Knowledge, Mulberry Business Park, Fishponds Road, Wokingham Berkshire RG41 2GY UK